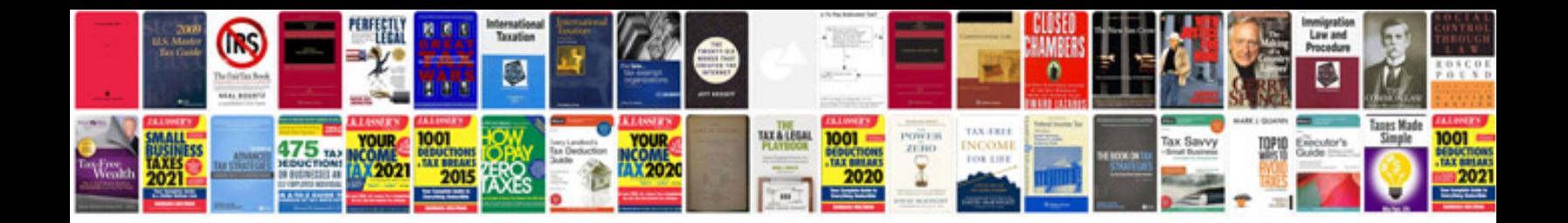

**Powershot sx230 hs manual**

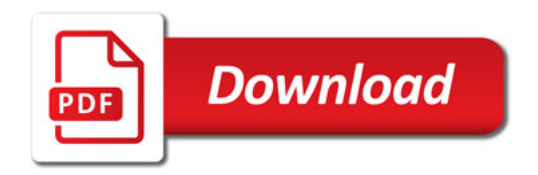

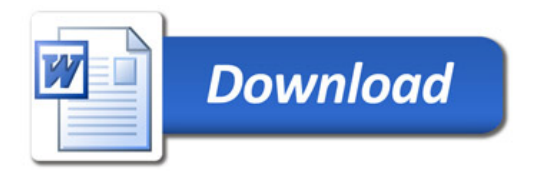